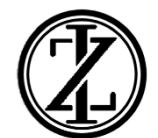

DEPARTAMENTO

## EJERCICIOS SEMANA DEL 4 AL 8

DE MAYO

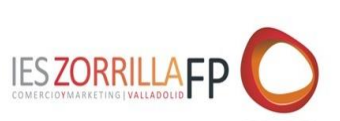

## CURSO 19-20 **AC1**

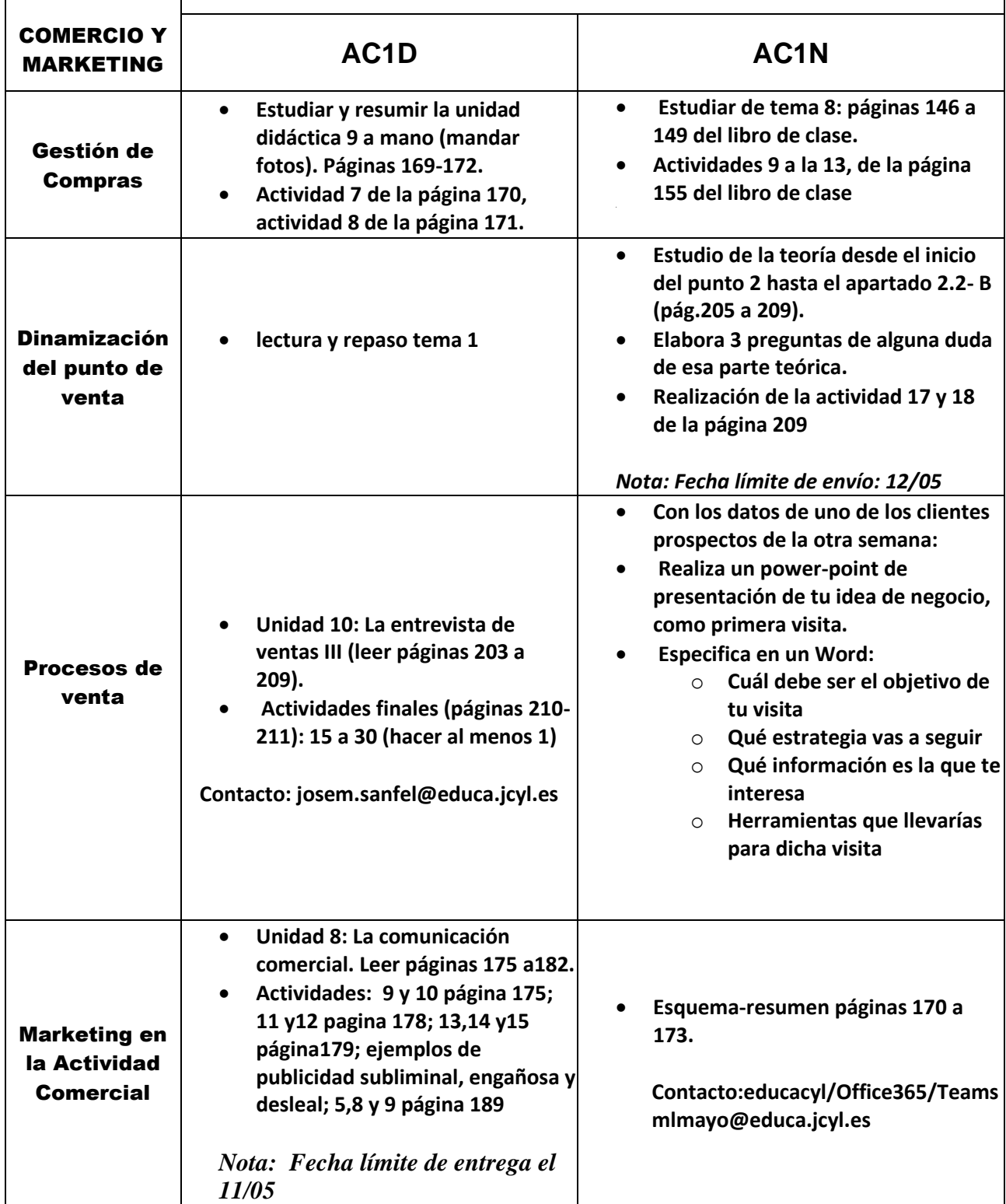

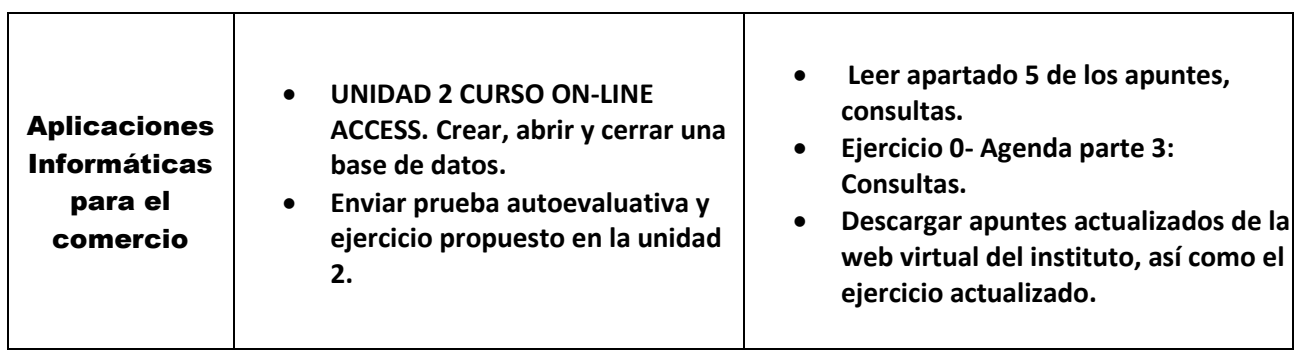

٦